## Eversley Primary School- Knowledge Organiser

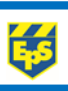

to

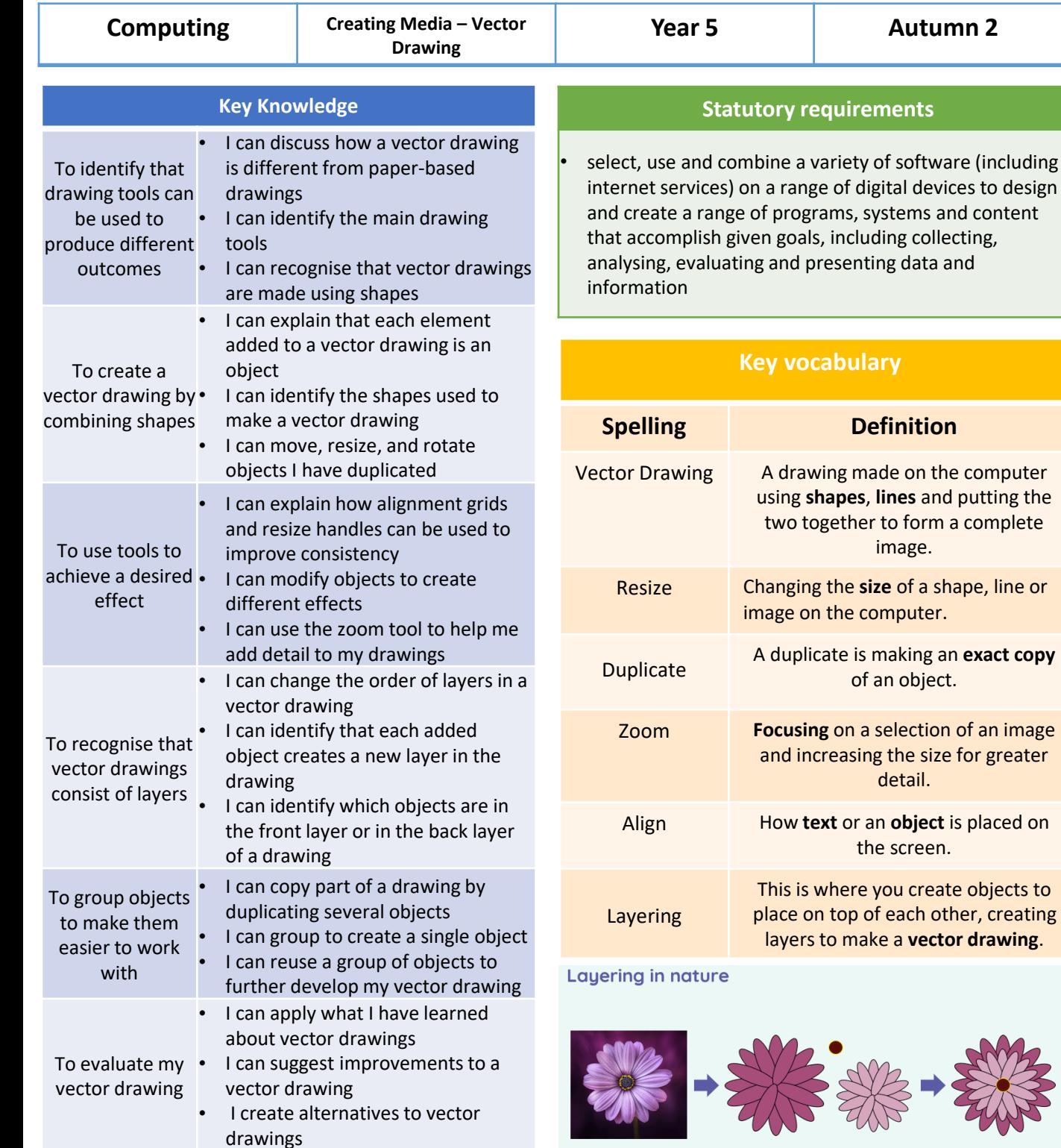

**Possible experiences** 

Use Google Drawings to create your own vector

could record this by cutting images out of a magazine, taking photos of layered images in the world around you, or drawing pictures of the

images that you have found

images at home.

Find images that have been made using layers. You

 $\bullet$ 

## Different layers of colour (dark and light) can help make vector drawings look more realistic.

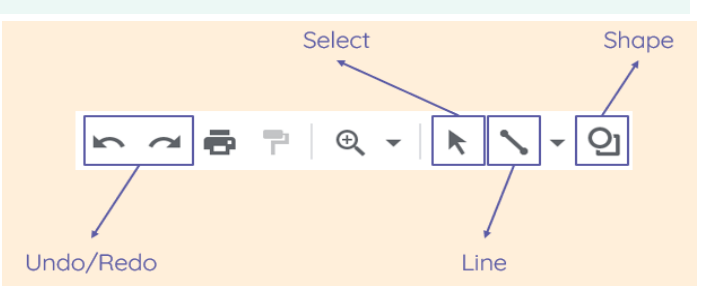